# **Bäume**

## Prof. Dr. Christian Böhm

in Zusammenarbeit mit Gefei Zhang

http://www.dbs.ifi.lmu.de/Lehre/NFInfoSW

WS 07/08

#### Ziele

Standardimplementierungen für Bäume kennen lernen

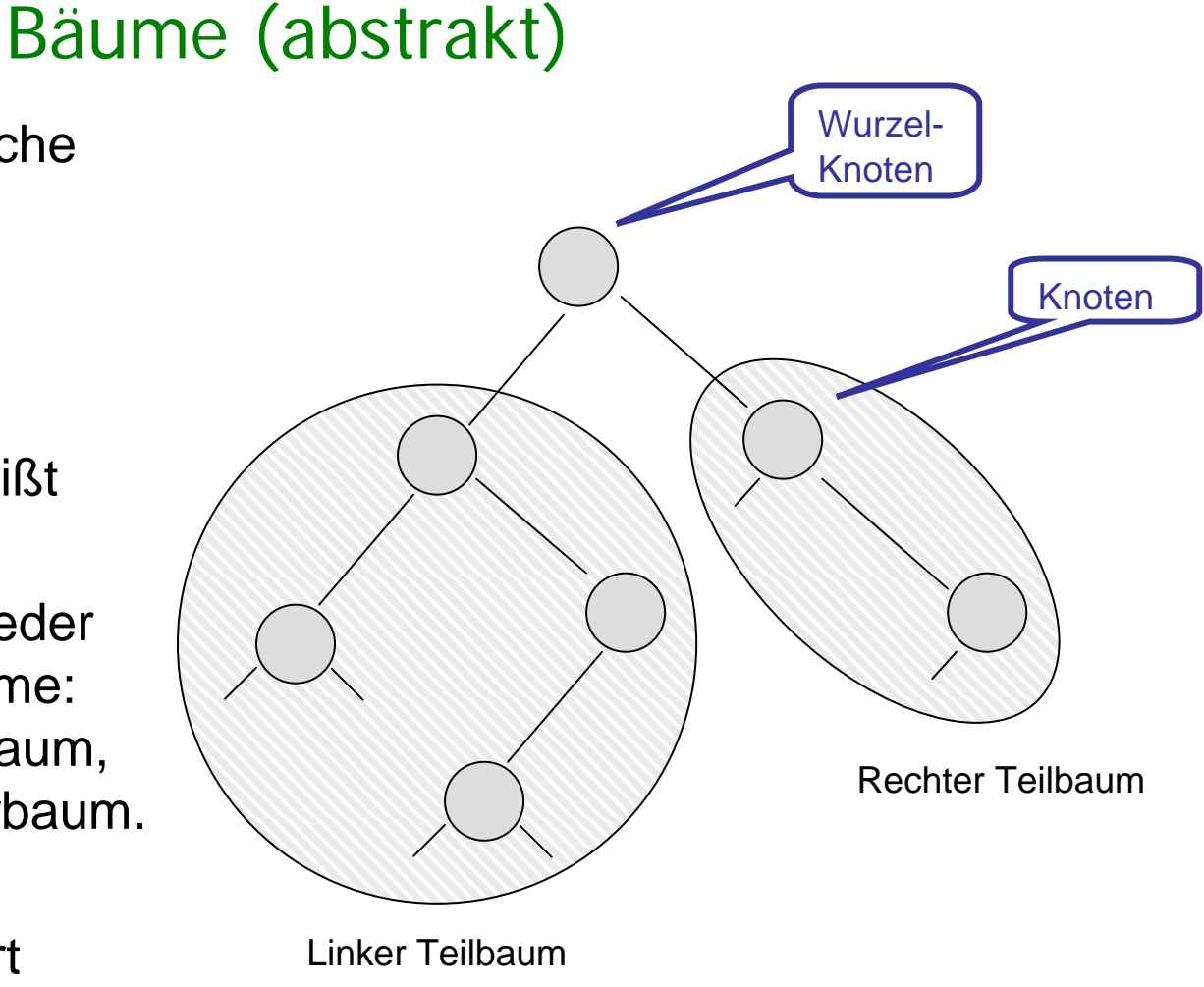

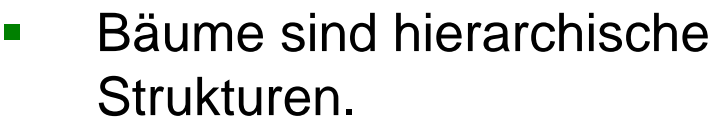

- $\mathcal{L}_{\mathcal{A}}$  Bäume bestehen aus
	- $\overline{\phantom{a}}$ Knoten und
	- $\blacksquare$ Teilbäumen.
- $\blacksquare$  Der oberste Knoten heißt Wurzel.
- $\overline{\phantom{a}}$ **Bei Binärbäumen hat jeder** Knoten zwei Unterbäume:
	- den linken Unterbaum,
	- $\blacksquare$ den rechten Unterbaum.
- $\blacksquare$  In den Knoten kann Information gespeichert werden.

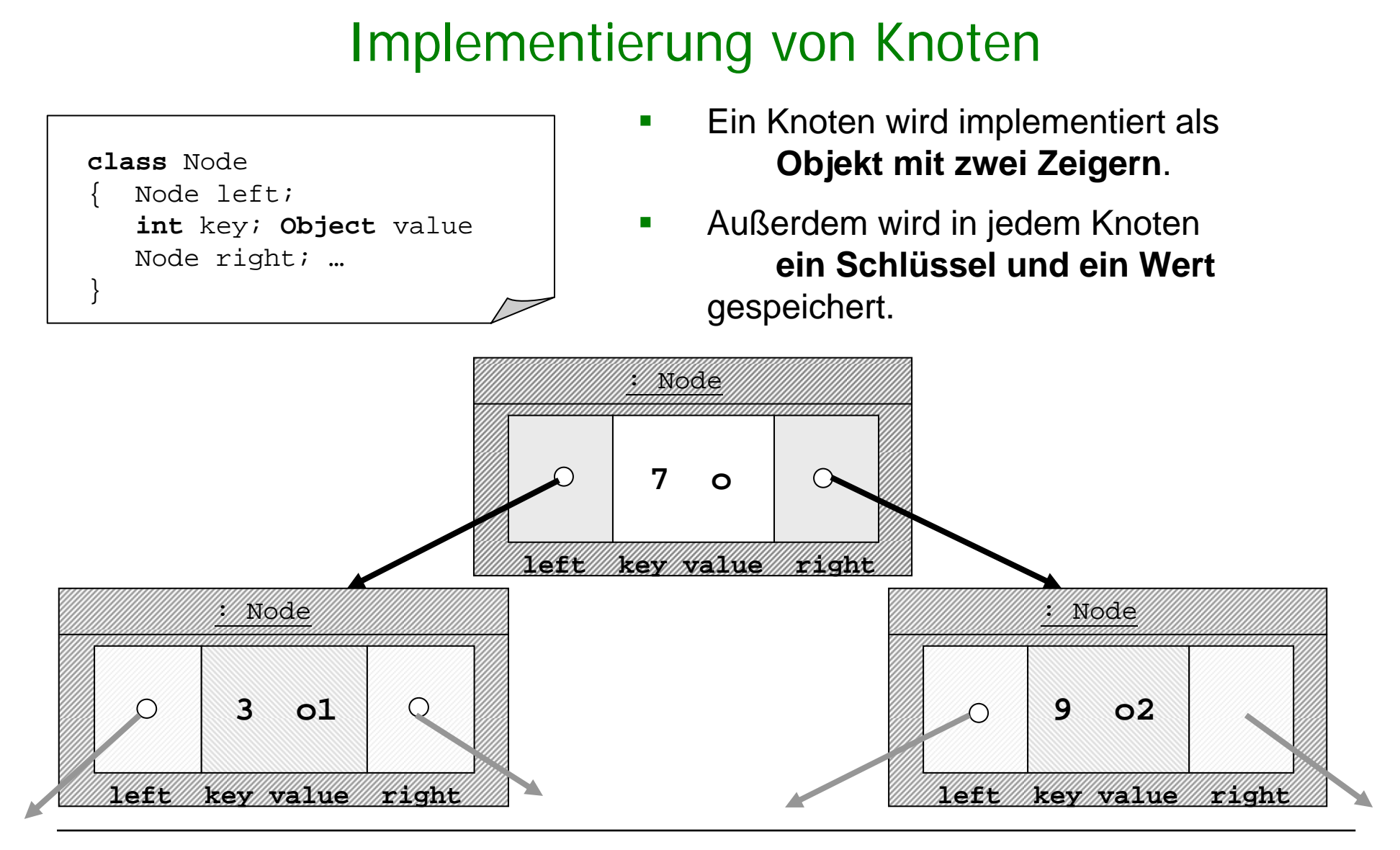

```
Implementierung von Bäumen
   public class BinTree
           Node anchor;
    }
    class Node
           Node left;
            int key; Object value;
           Node right;
            // Konstruktor
           Node(Node b1, int k, Object o, Node b2)
               left = bl; key = k; value = o; right = b2;
            }
     . .
    }
                                     П
                                          Ein Baum wird implementiert durch einen 
                                         Zeiger auf ein Geflecht von Knoten:
                                         \blacksquare Die Klasse BinTree hat wie List 
                                             einen Anker, der auf Node zeigt.
                                         \mathcal{L}_{\mathcal{A}}Die Klasse Node ist eine Hilfsklasse
                                             für die Klasse BinTree.
```
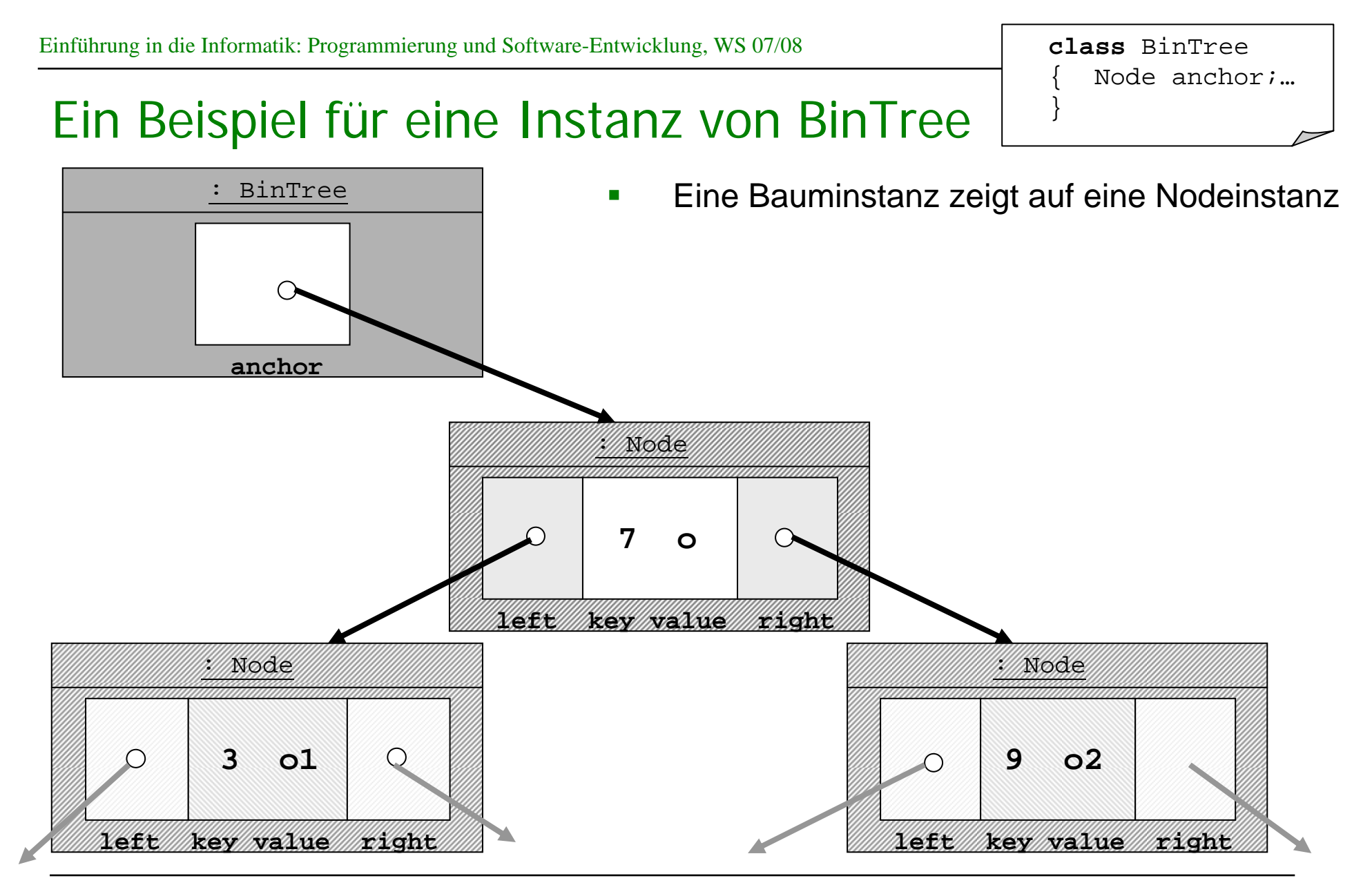

### Operationen auf BinTree

- $\mathbf{r}$  Konstruktoren
	- □ BinTree()
		- der leere Baum
	- $\mathcal{L}_{\mathcal{A}}$ BinTree( $B_1$ , k, o,  $B_2$ ) neuer BinTree mit
		- linkem Teilbaum  $B_1$
		- $\mathcal{L}_{\mathcal{A}}$ rechtem Teilbaum  $B_2$
		- $\mathbf{r}$ Inhalt der Wurzel: k, o
- $\mathcal{L}_{\mathcal{A}}$  Prädikat isEmpty
	- П Testen, ob ein BinTree leer ist
- $\blacksquare$  Selektoren
	- Falls der BinTree nicht leer ist, liefert
		- П getLeft() den linken Teilbaum
		- $\blacksquare$ getRight() den rechten Teilbaum
		- $\mathcal{L}_{\mathcal{A}}$ getKey() den Schlüssel der Wurzel
		- П getValue()den Inhalt der Wurzel

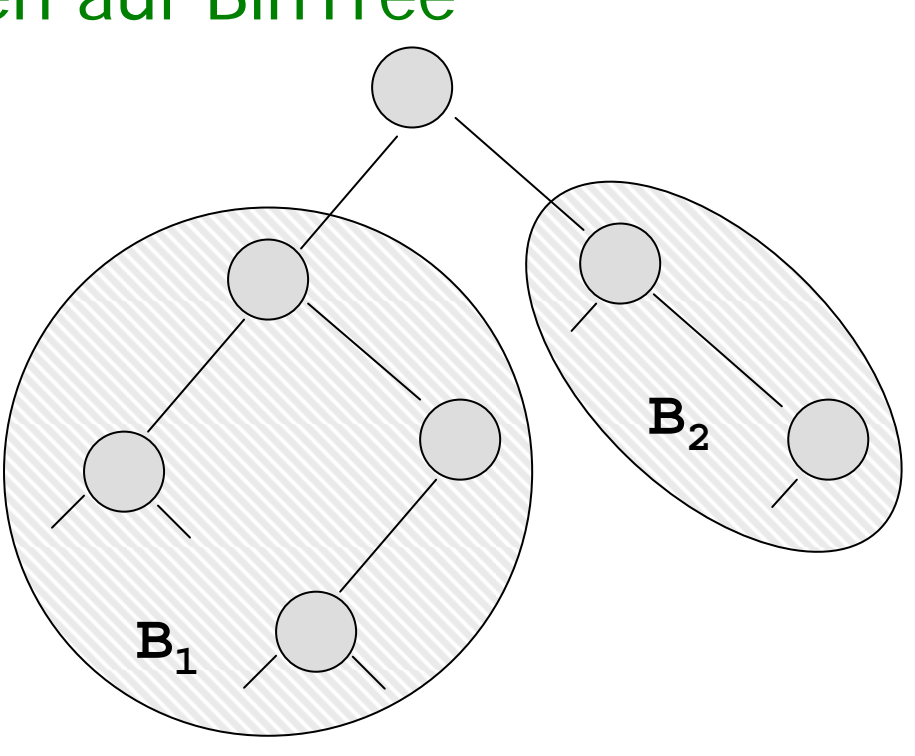

#### BinTree in UML

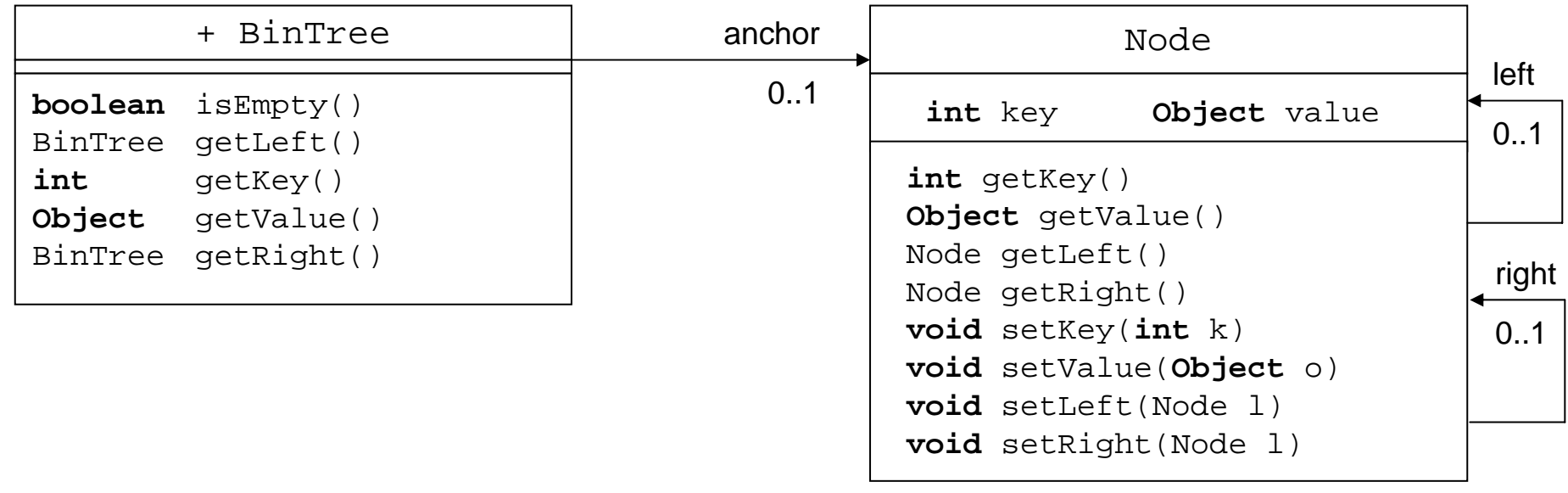

#### Implementierung in Java

#### **Die Implementierung von BinTree verläuft analog zu Listen:**

- BinTree repräsentiert Binärbäume über einem Integer-Schlüssel und Werten vom Typ Object.
	- $\mathcal{L}_{\mathcal{A}}$ BinTree selbst speichert nur einen Verweis auf die Wurzel des Baumes.
	- $\mathcal{L}_{\mathcal{A}}$ Die eigentliche Funktionalität wird von der Klasse Node realisiert;
- Um Funktionen auf BinTree zu definieren, verwenden wir folgende Fallunterscheidung:
	- leerer Baum: Berechnung des Resultats direkt in BinTree
	- nicht-leerer Baum: Weitergeben ("delegieren") der Funktion an Node

#### Implementierung BinTree: isEmpty & Zugriff auf linken Teilbaum

```
public class BinTree
{ private Node anchor;
       BinTree(){}; // der leere Baum
       BinTree(BinTree b1, int k, Object o, BinTree b2)
        { anchor = new Node(b1.anchor, k, o, b2.anchor);
        }
        boolean isEmpty(){return anchor==null;}
       BinTree getLeft() throws NoSuchElementException
        { if (anchor == null) throw new NoSuchElementException();
               else\{ BinTree l = new BinTree();
                   l.anchor = anchor.getLeft();
                    return l;
               }
        }
. . .\mathcal{L}_{\mathcal{A}} Implementierung verläuft analog zu 
                                    Listen
```
#### Anzahl der Knoten

Prinzipieller Ablauf der (rekursiven) Berechnung von t.sumNodes():

- 1. Berechne die Anzahl der Knoten suml des linken Teilbaums;
- 2. Berechne die Anzahl der Knoten sumrdes rechten Teilbaums;
- 3. Gesamtanzahl der Knoten:
	- $1 + \text{sum} + \text{sum}$

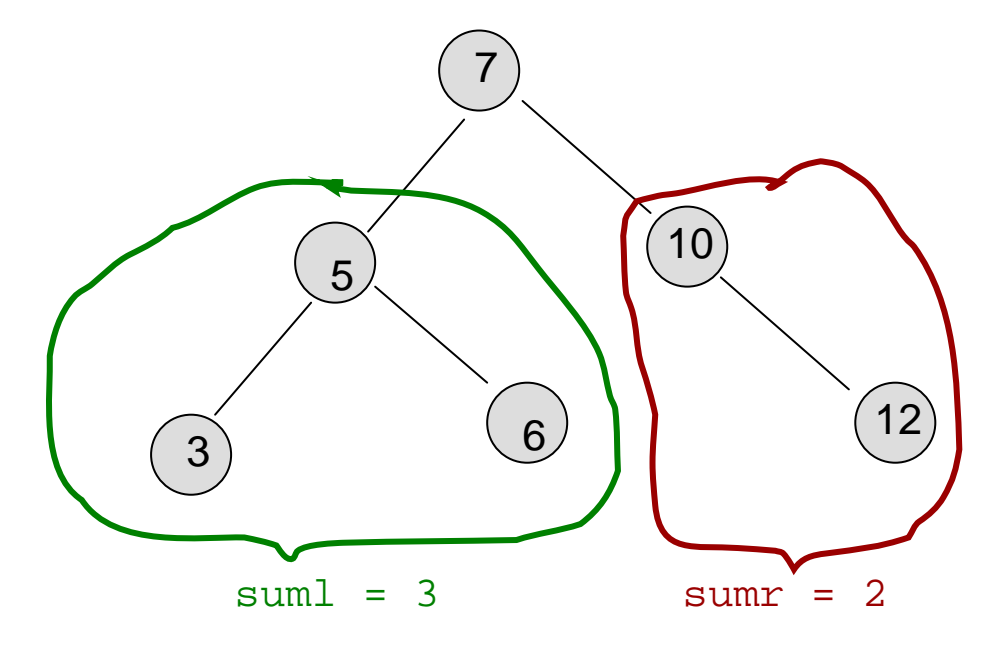

Ergebnis =  $1 + \text{sum} + \text{sum} = 6$ 

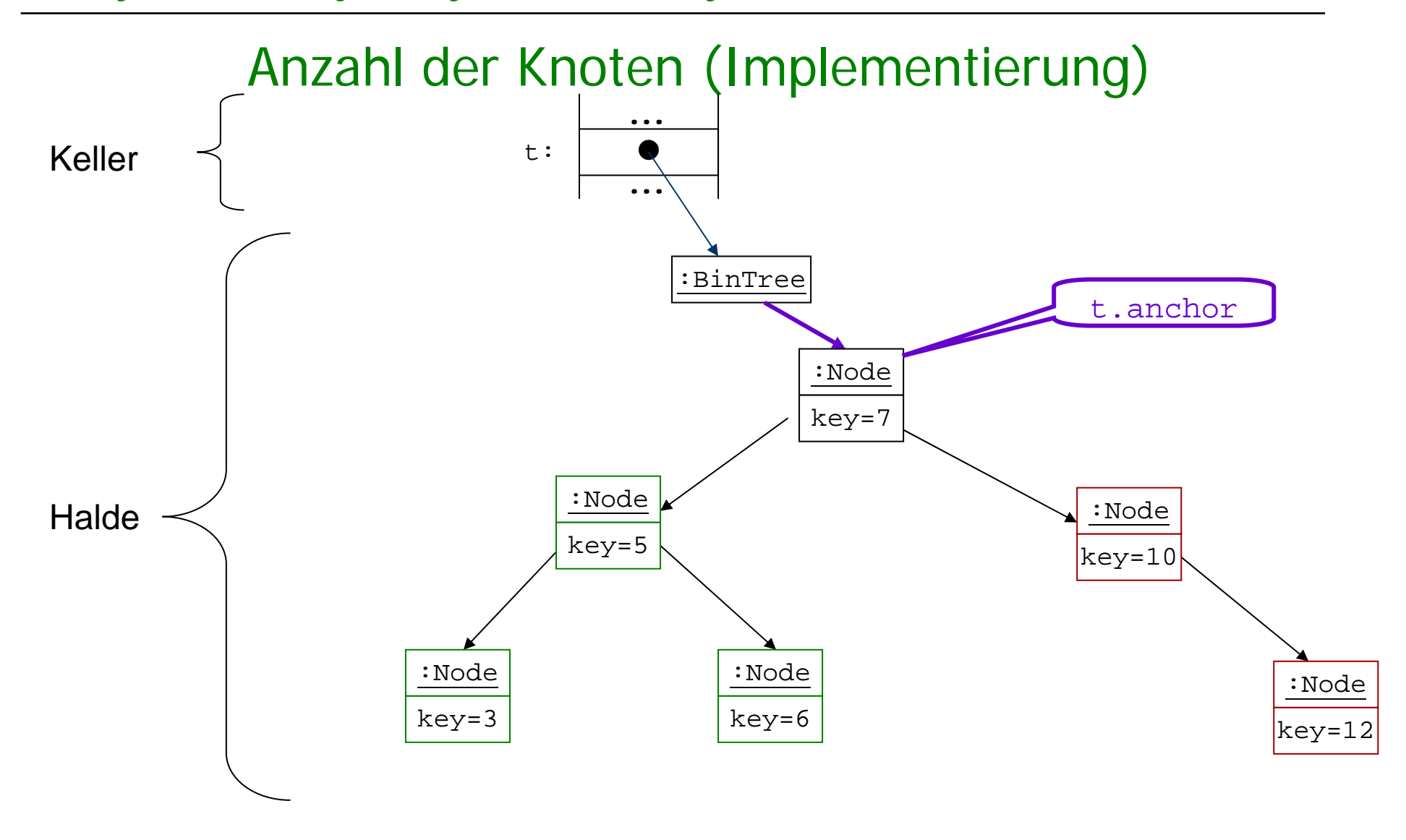

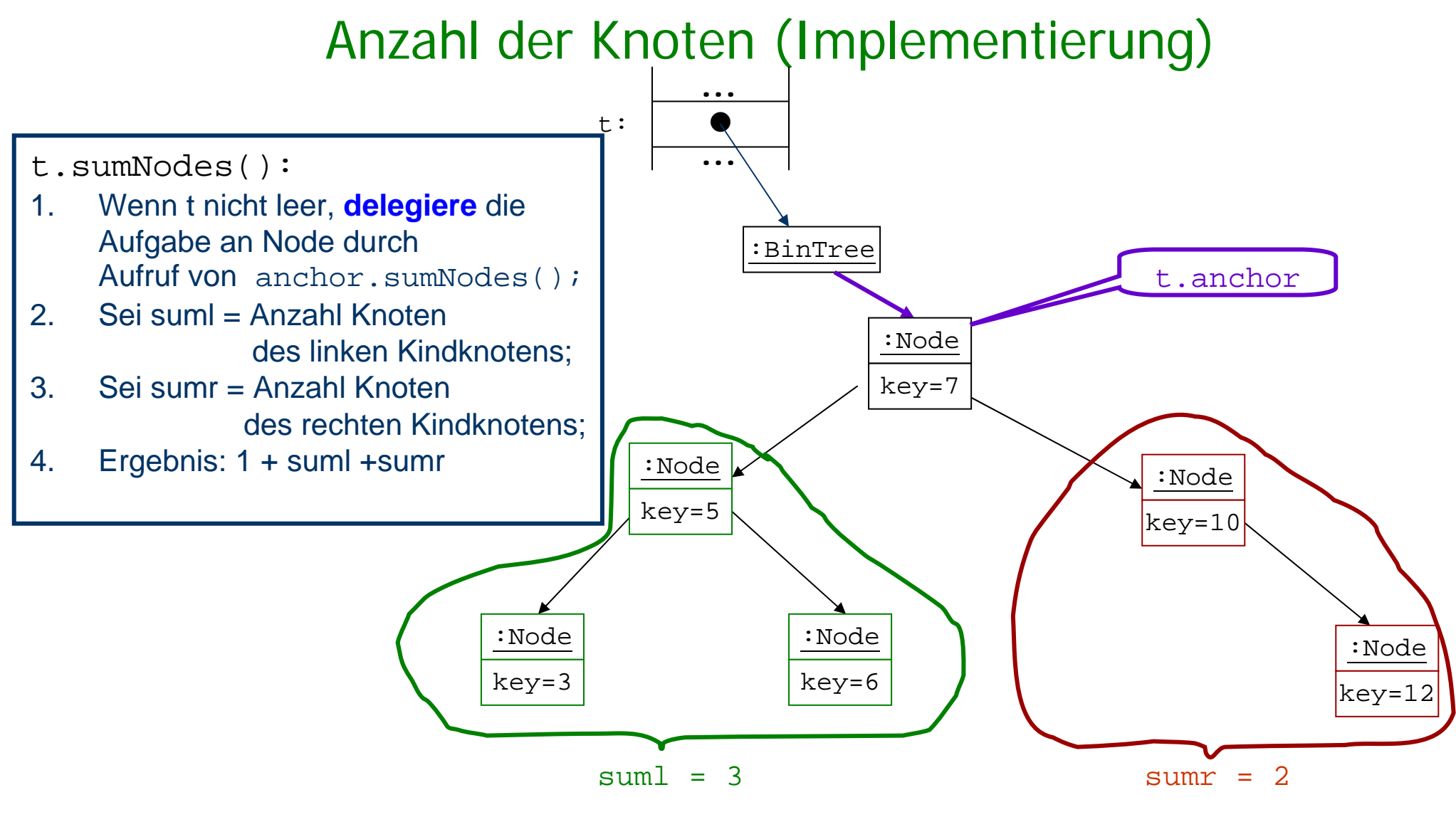

Ergebnis =  $1 +$  suml  $+$ sumr = 6

#### Implementierung BinTree: Anzahl der Knoten

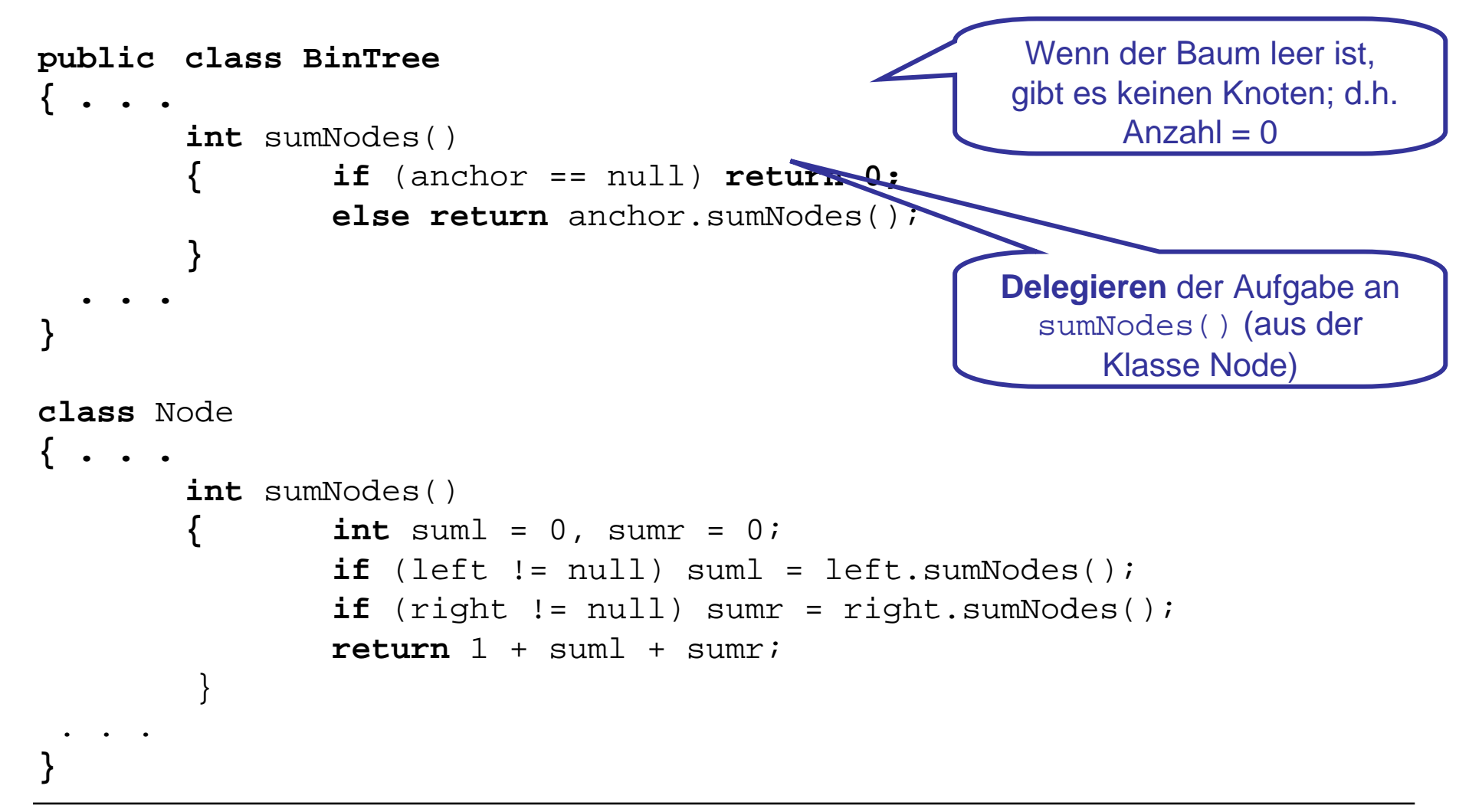

### Geordnete Binärbäume

 Ein Binärbaum b heißt **geordnet**, wenn folgendes für alle nichtleeren Teilbäume t von b gilt:

Der Schlüssel von t ist

- größer (oder gleich) als alle Schlüssel des linken Teilbaums von t und
- kleiner (oder gleich) als alle Schlüssel des rechten Teilbaums von t

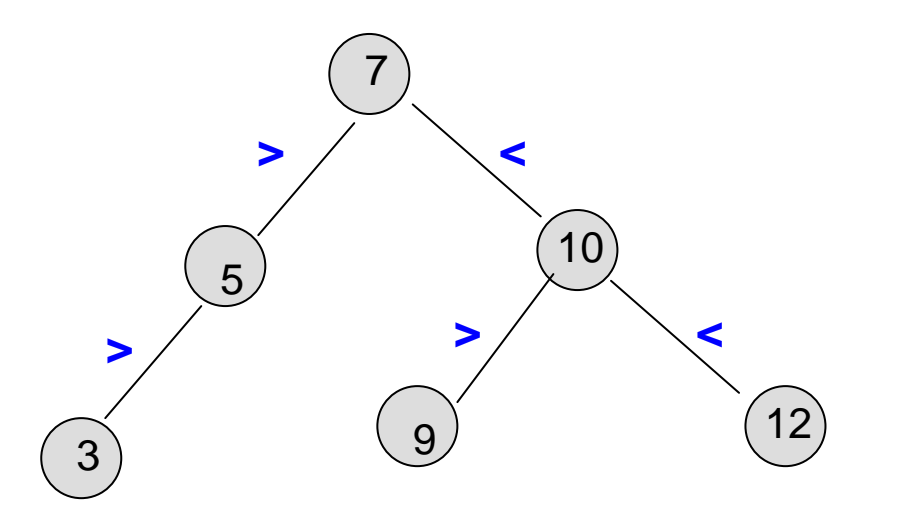

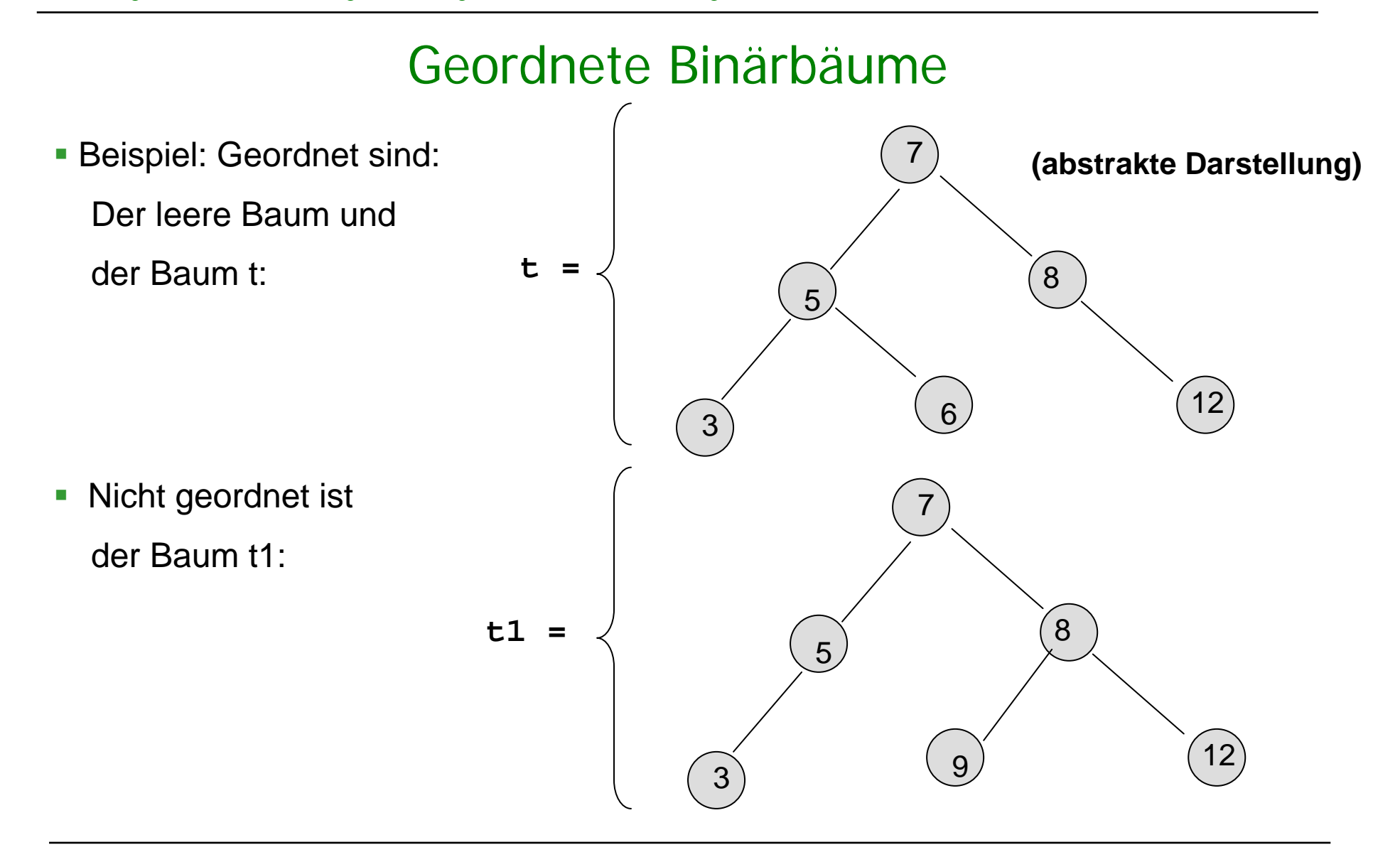

Prinzipieller Ablauf der Berechnung von t.find(6):

- 1.Vergleiche <sup>6</sup> mit dem Wert der Wurzel;
- 2.Da 6<7, gehe zum linken Kindknoten;

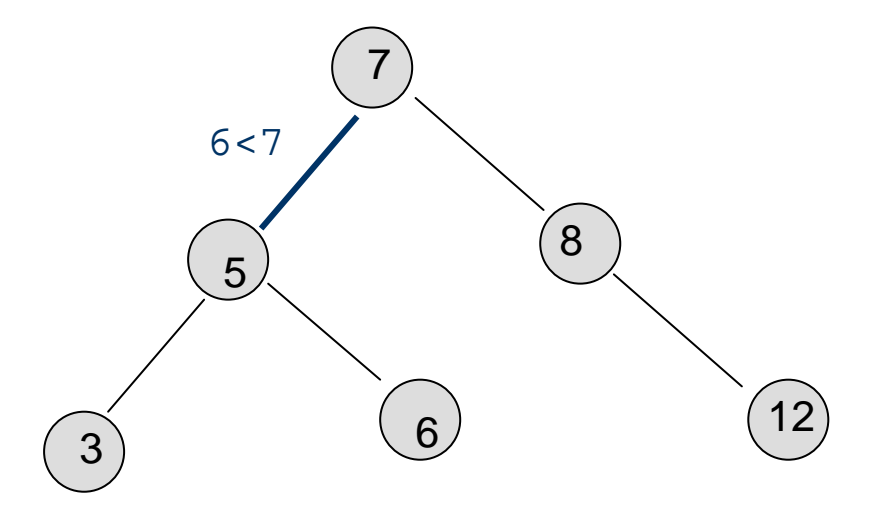

Prinzipieller Ablauf der Berechnung von t.find(6):

- 1.Vergleiche <sup>6</sup> mit dem Wert der Wurzel;
- 2.Da 6<7, gehe zum linken Kindknoten;
- 3. Vergleiche <sup>6</sup> mit dem Wert dieses Knotens;
- 4. Da 6>5, gehe zum rechten Kindknoten dieses Knotens;

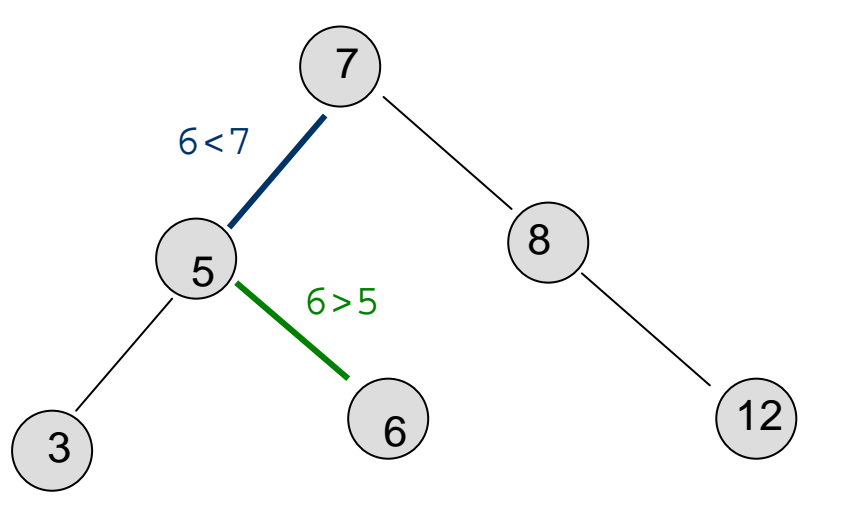

Prinzipieller Ablauf der Berechnung von t.find(6):

- 1.Vergleiche <sup>6</sup> mit dem Wert der Wurzel;
- 2.Da 6<7, gehe zum linken Kindknoten;
- 3. Vergleiche <sup>6</sup> mit dem Wert dieses Knotens;
- 4. Da 6>5, gehe zum rechten Kindknoten dieses Knotens;
- 5. Vergleiche <sup>6</sup> mit dem Wert dieses Knotens;
- 6. Da 6==6, gebe Ergebnis true zurück.

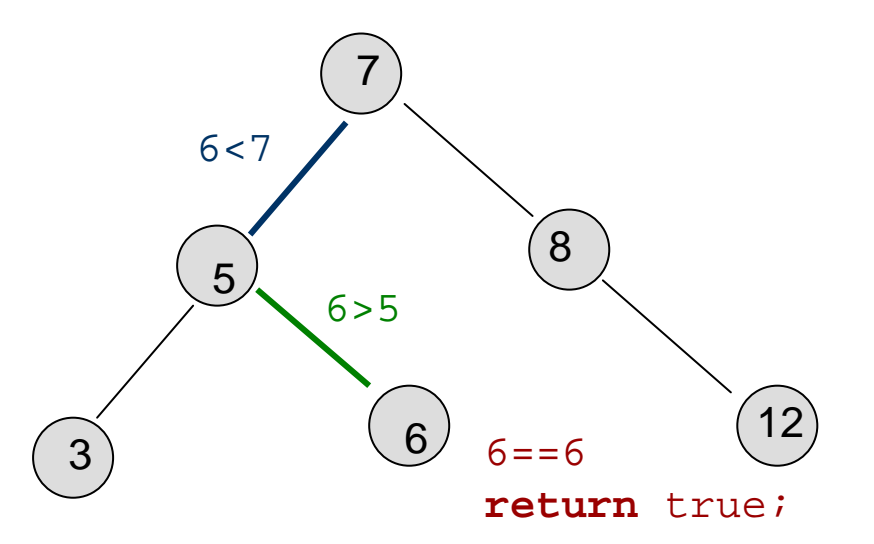

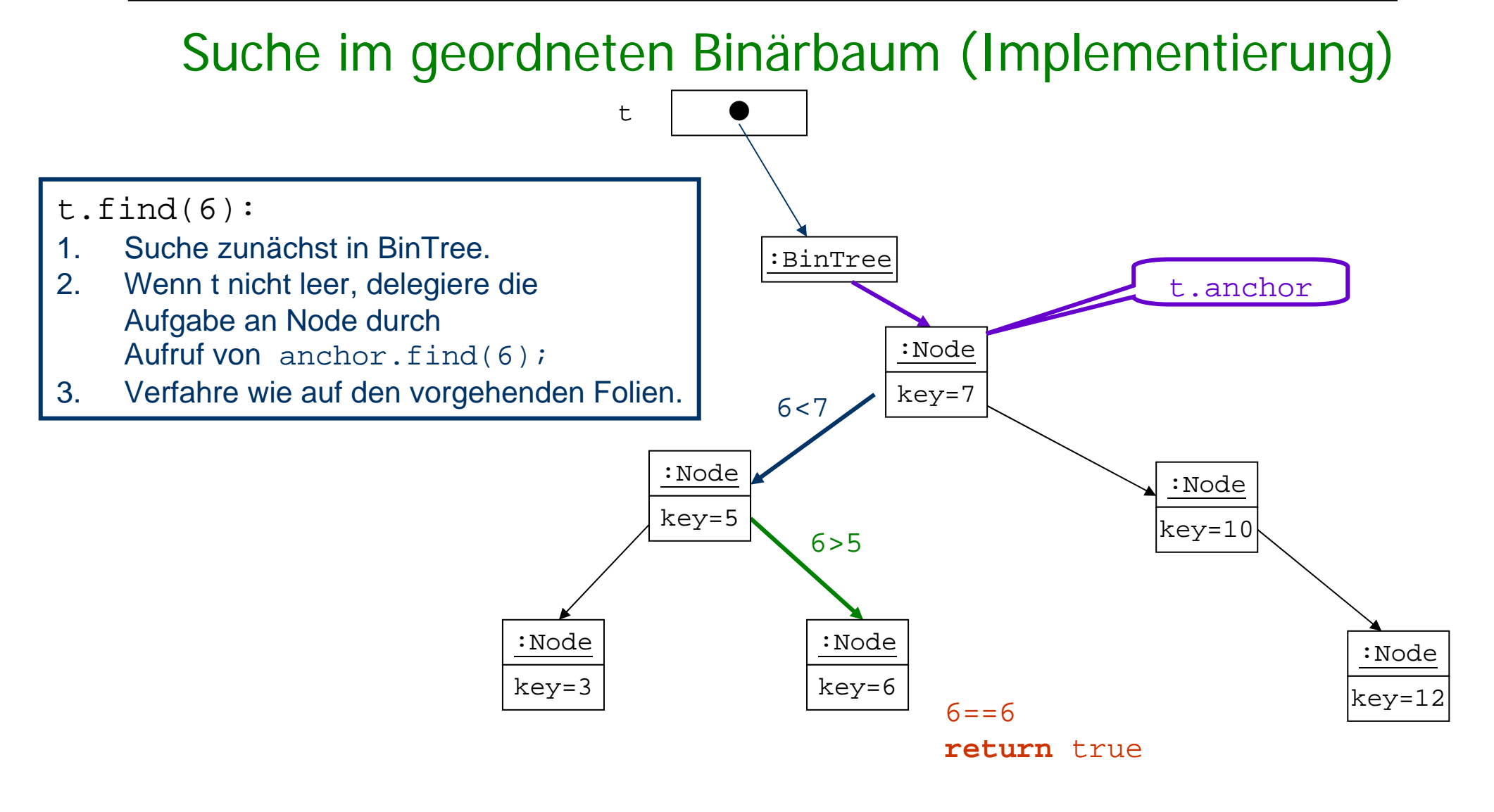

```
public class BinTree
{. . . 
  public boolean find(int key) 
   { if (anchor == null) return false;
     else return anchor.find(key);
   }
 . . .}
class Node{ . . .
     boolean find (int key) 
     { Node current = this; 
        while(current.key != key) \qquad // solange nicht gefunden,
        { if (key < current.key) // gehe nach links?
            current = current.left;else // sonst gehe nach rechts
            current = current.right;
          if(current == null) return false; //nicht gefunden!
        }
        return true; //gefunden; gib true zurück
     }
                                            Gibt true zurück, wenn key im 
                                               Baum; sonst wird false
                                                  zurückgegeben
```
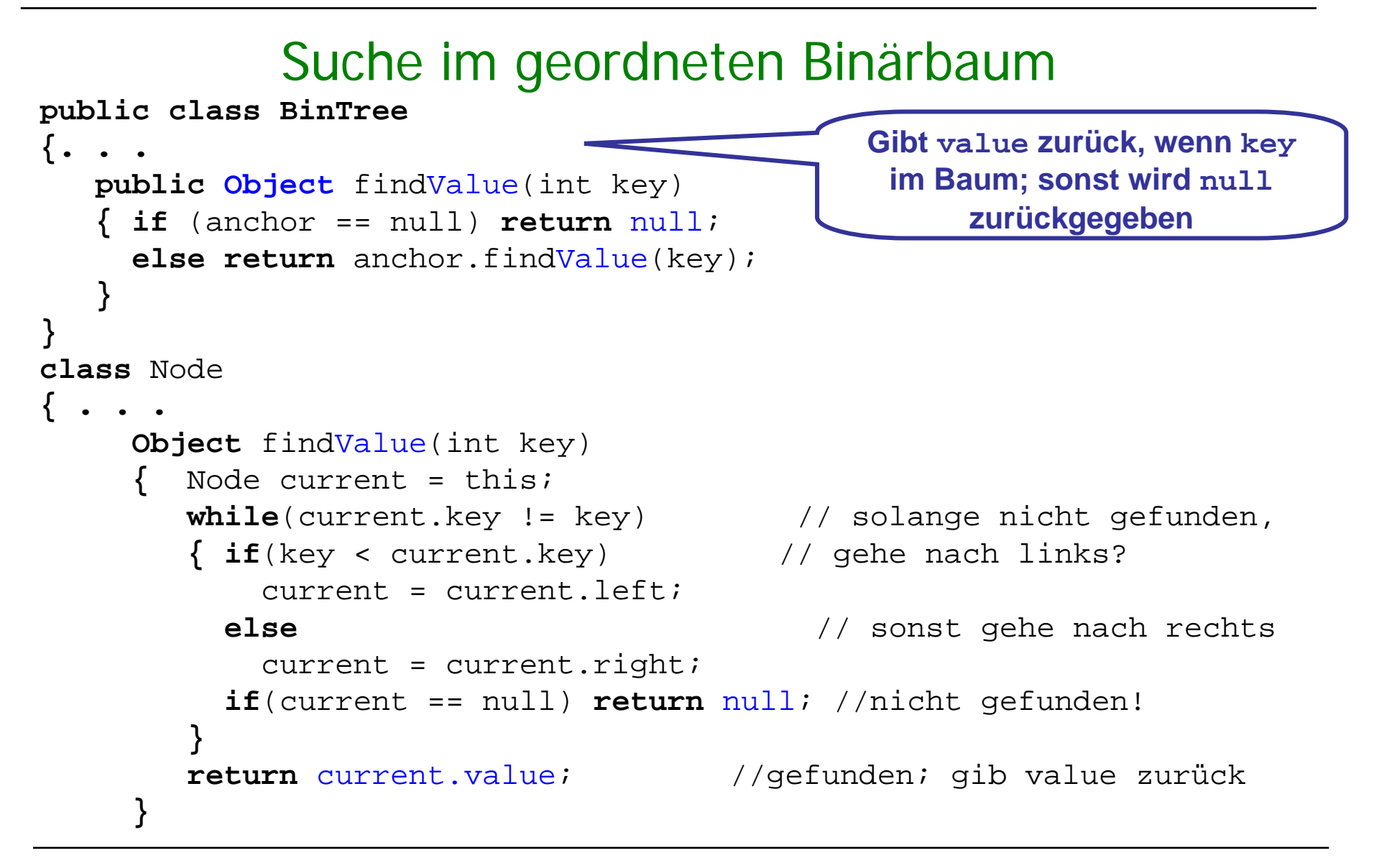

#### Einfügen in geordneten Binärbaum

- Beim Einfügen in einen geordneten Binärbaum wird rekursiv die "richtige" Stelle gesucht, so dass wieder eine geordneter Binärbaum entsteht.
- **Beispiel: t.insert(8) ergibt:**

(Zur Vereinfachung der Darstellung wird hier nur ein Schlüssel und kein Wert eingefügt.)

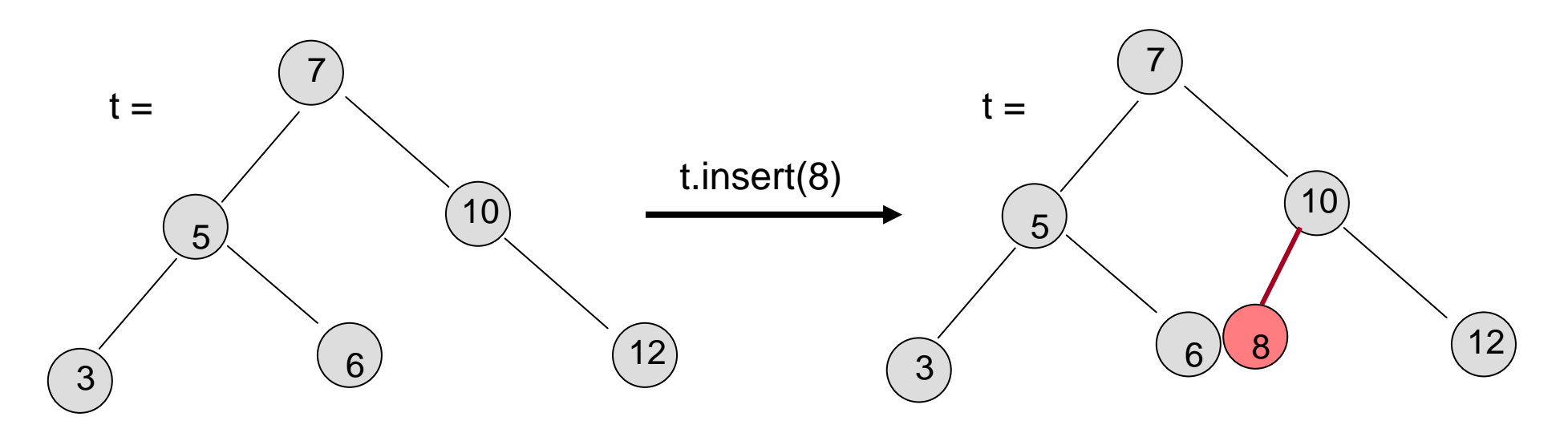

Einfügen in geordneten Binärbaum (Implementierung) t.insert(8)

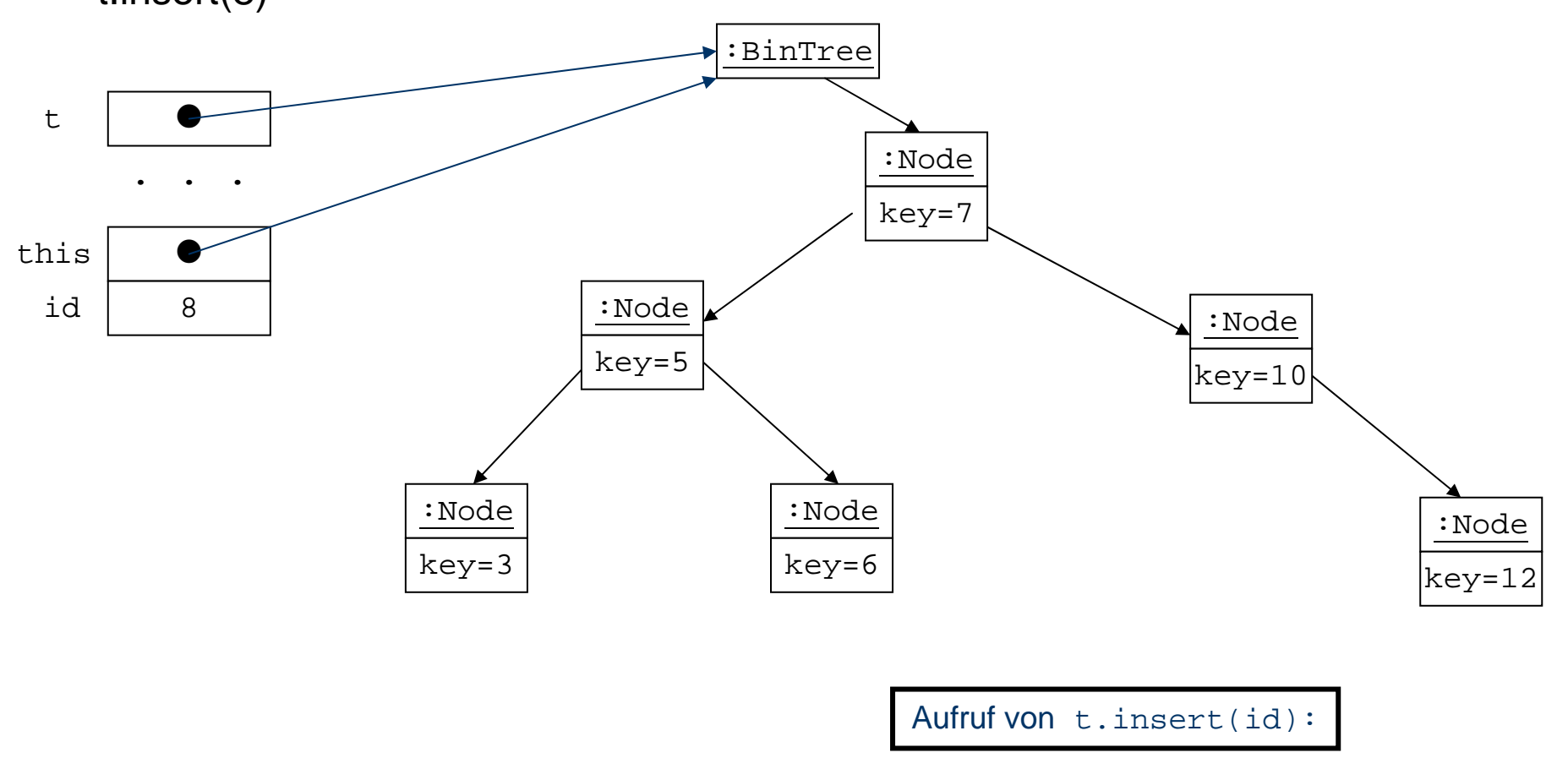

Einfügen in geordneten Binärbaum (Implementierung) t.insert(8)

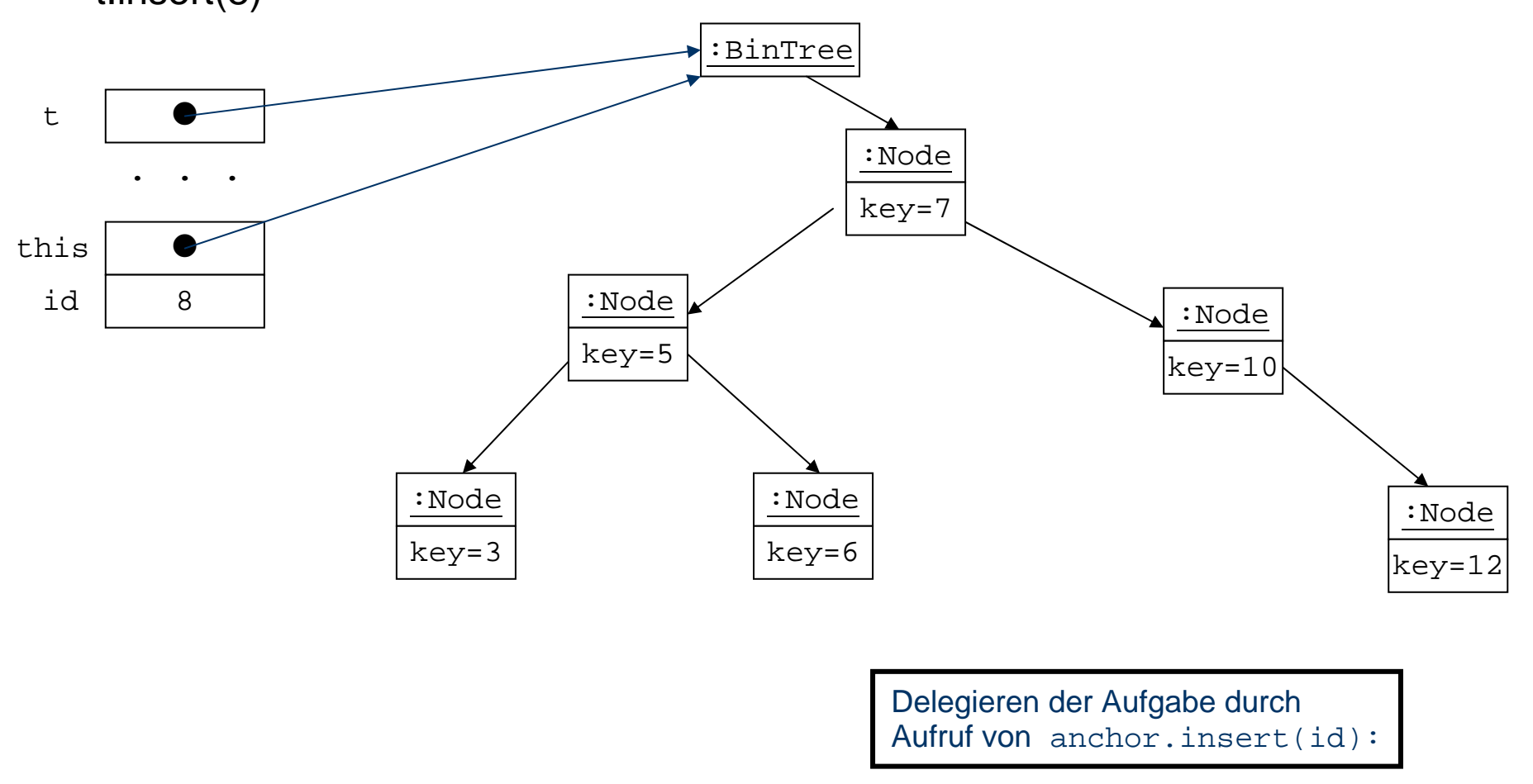

#### anchor.insertKey(8): Einfügen in geordneten Binärbaum (Implementierung)

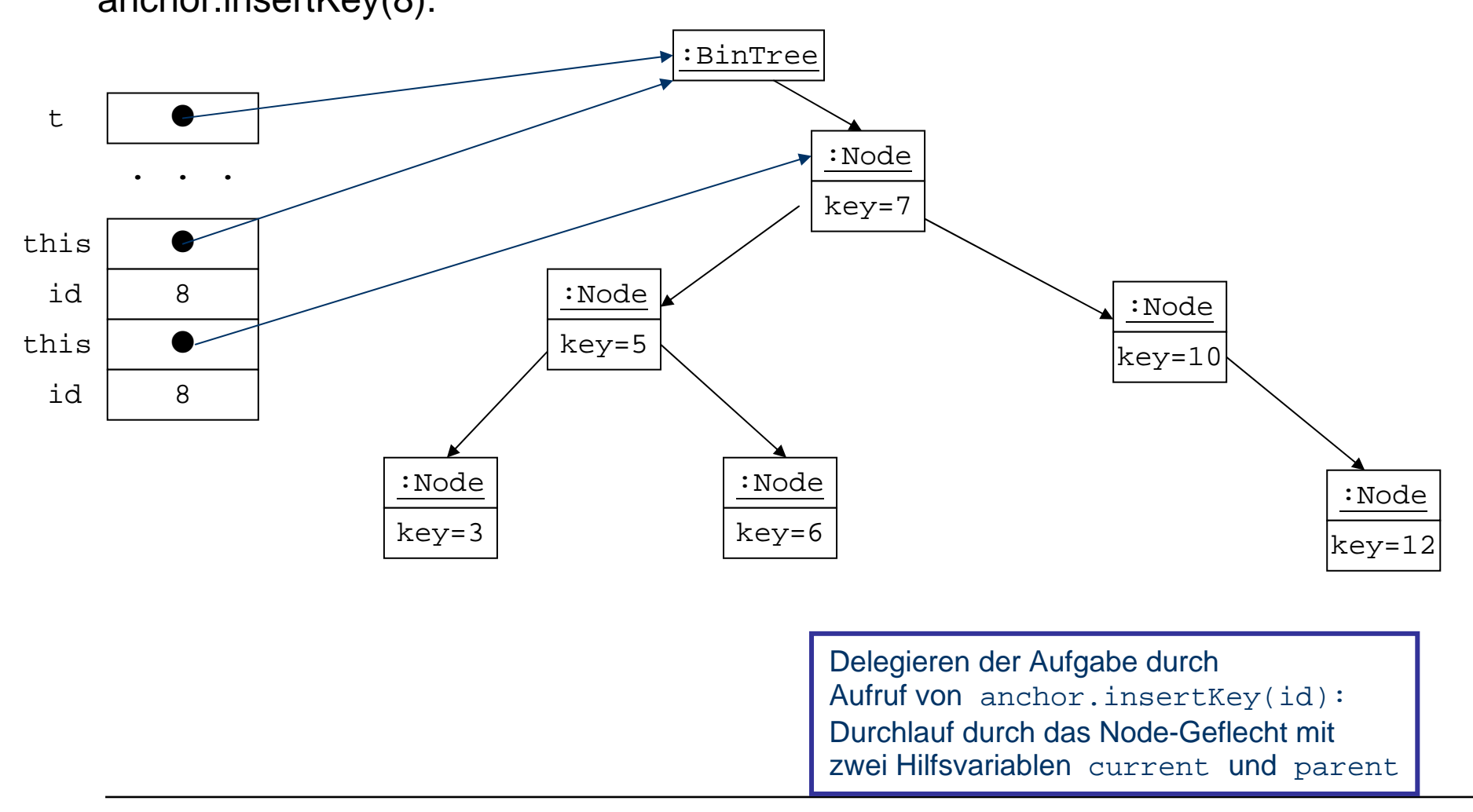

Einfügen in geordneten Binärbaum (Implementierung)

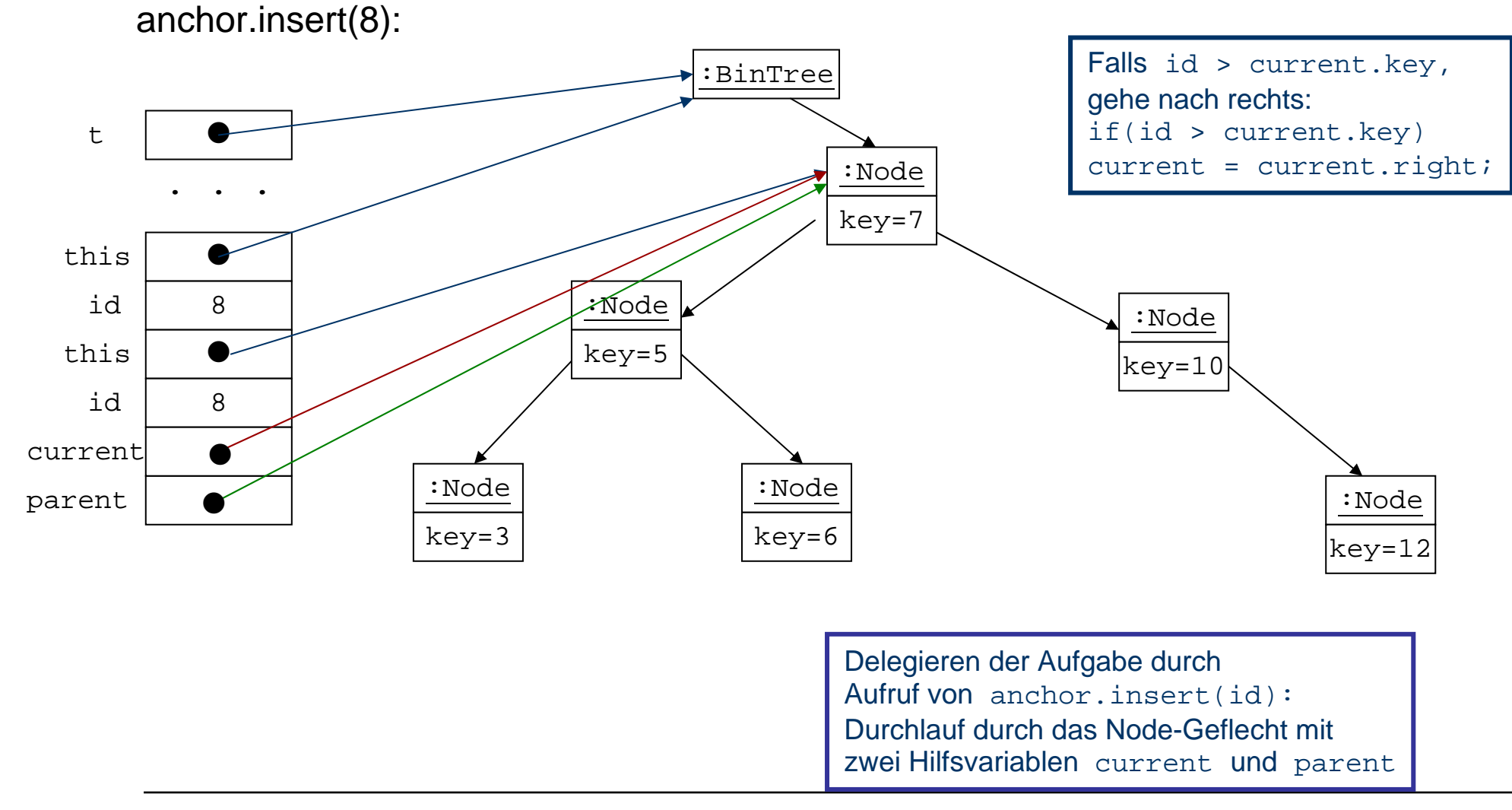

Einfügen in geordneten Binärbaum (Implementierung)

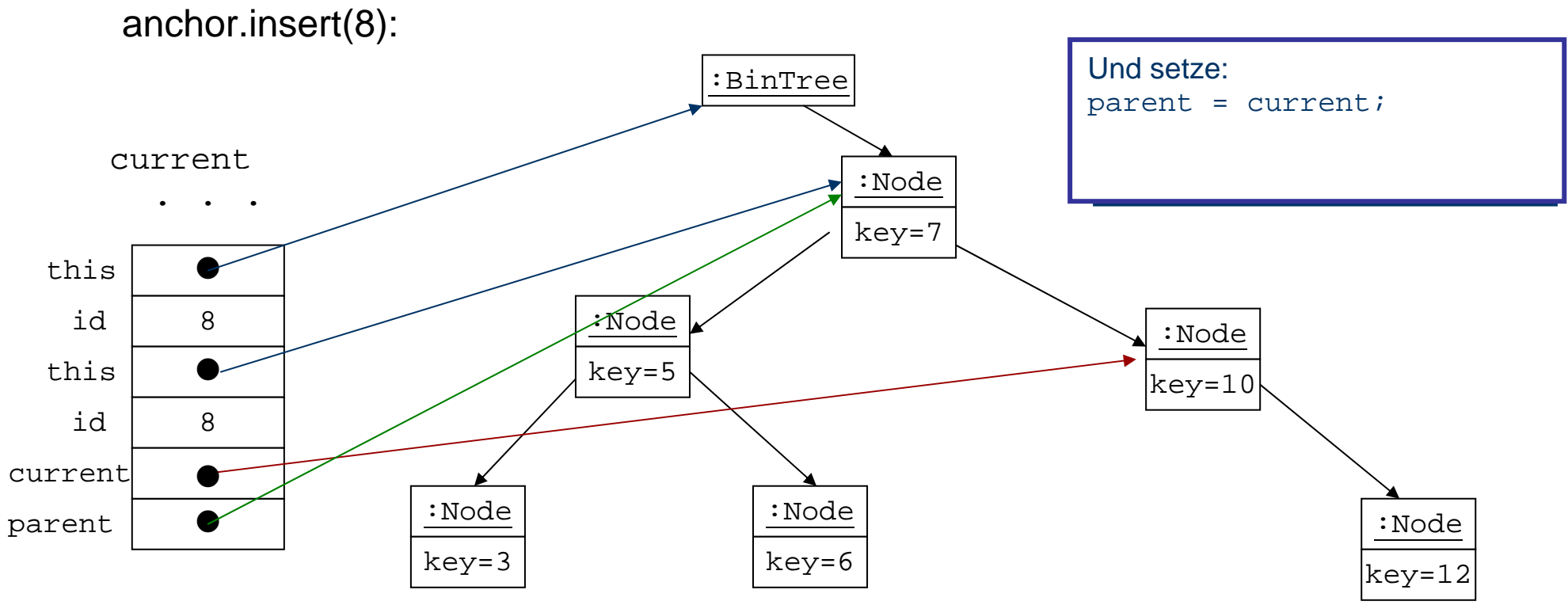

Einfügen in geordneten Binärbaum (Implementierung)

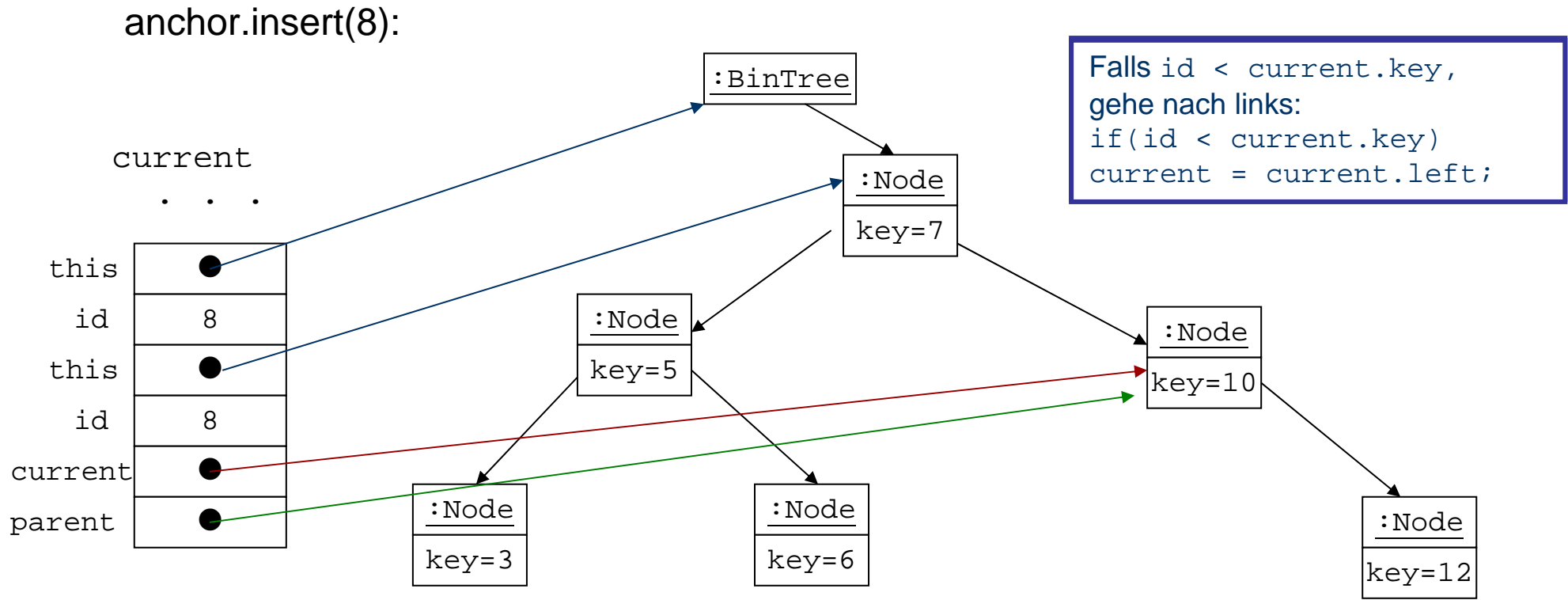

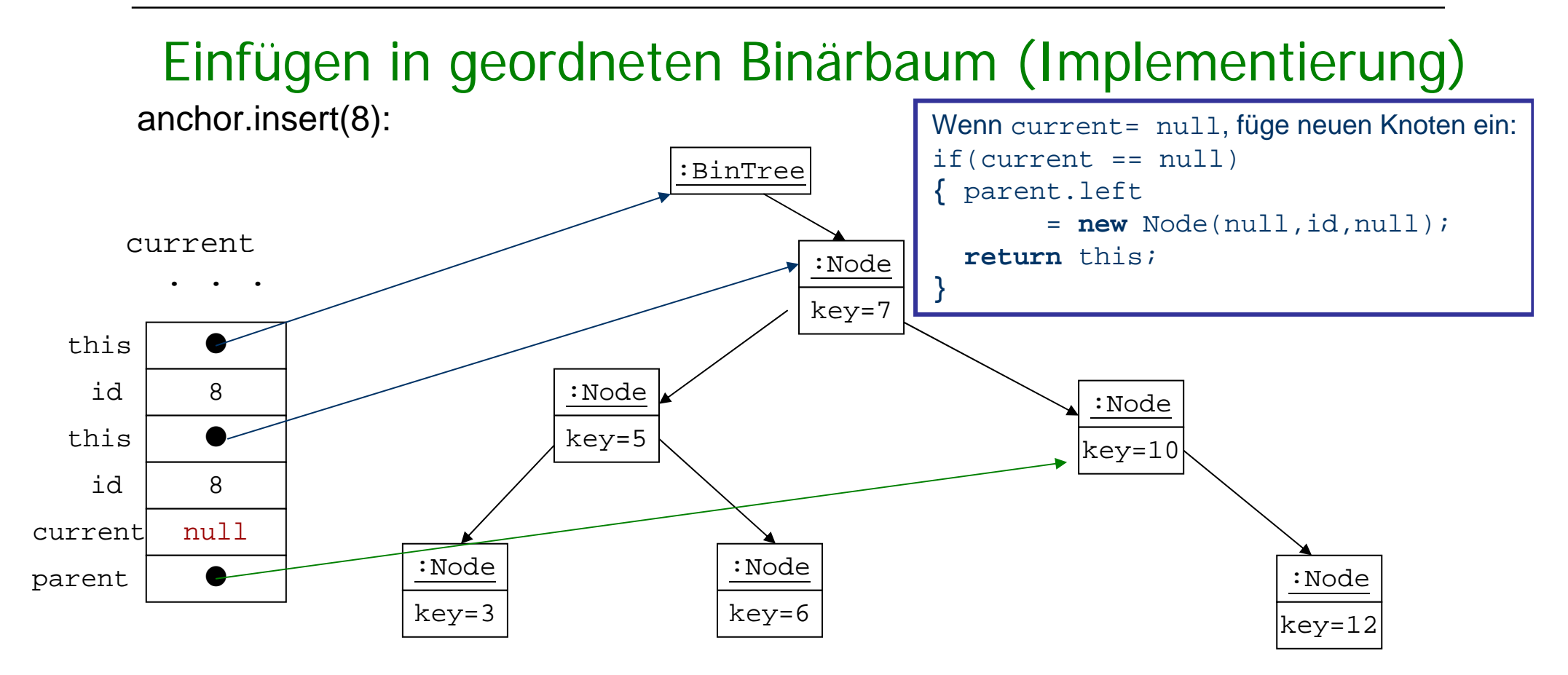

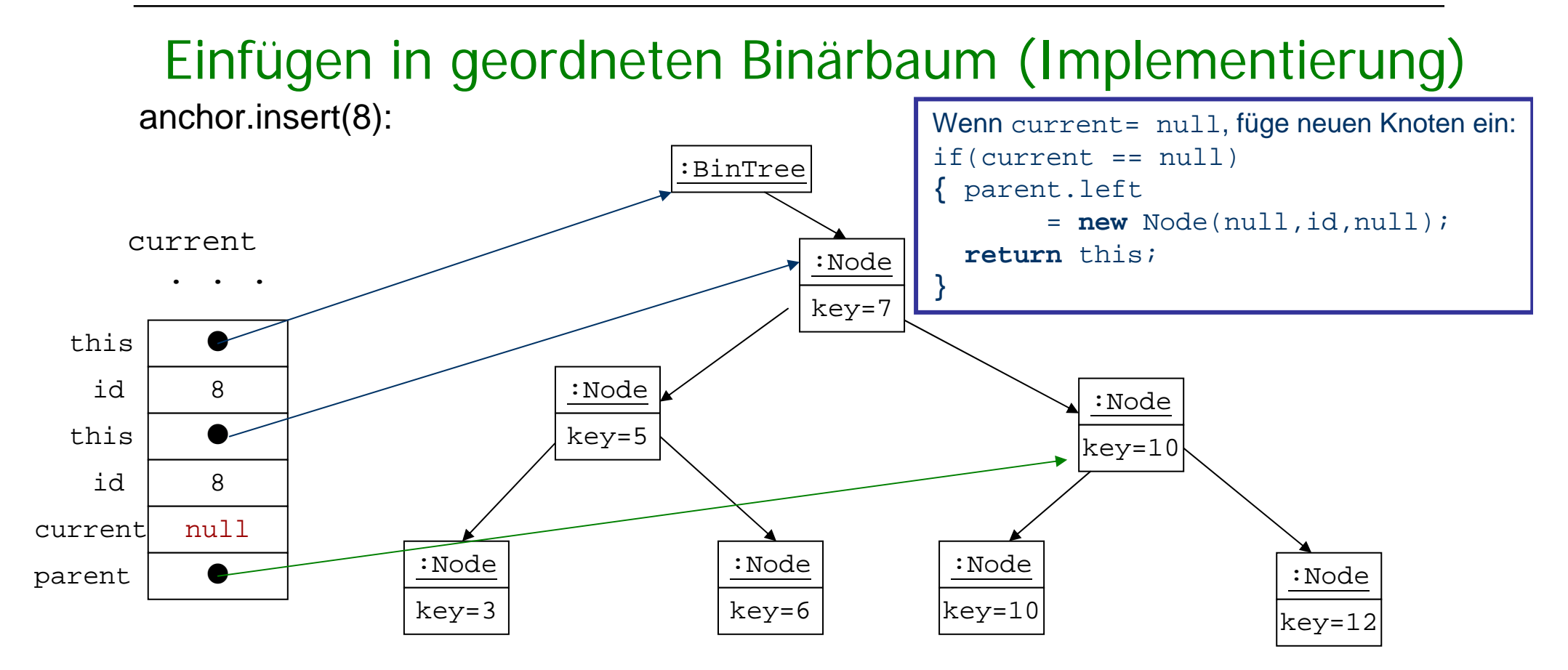

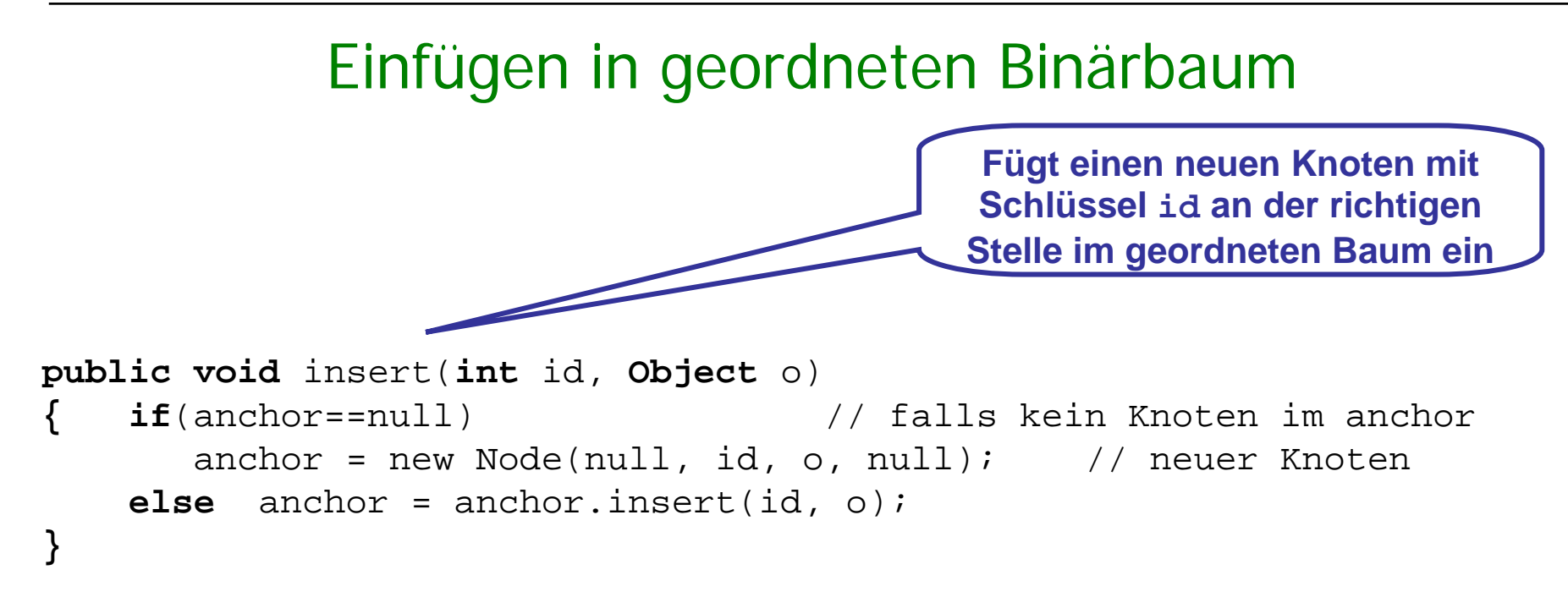

**wobei** insert in **class** Node folgendermaßen definiert wird:

```
Node insert(int id, Object o)
{ Node current = this; // starte bei this
    Node parent;
    while(true) // terminiert intern
        { parent = current;
        if(id < current.key) // gehe nach links?
           { current = current.left;
           if(current == null) // am Ende füge links ein
               { parent.left = new Node(null, id, o, null);
               return this;}
         } // end if go left
        else // falls id > current.key, gehe nach rechts
           { current = current.right;
           if(current == null) // am Ende füge rechts ein
               { parent.right = new Node(null, id, o, null);
               return this;
            }
         } // end else go right
       } // end while
} 
                                                       Fügt einen neuen 
                                                      Knoten passend ein
                                                      Achtung:id darf nicht 
                                                      im Baum vorkommen!Einfügen in geordneten Binärbaum (Implementierung)
```
#### Rekursion auf Binärbäumen

- $\blacksquare$  Binärbäume sind induktiv definiert
	- Г Der Leere Baum ist ein Binärbaum
	- $\blacksquare$ Sind  $B_1$  und  $B_2$  Binärbäume, id ein Schlüssel und o ein Objekt, dann ist der Baum mit Wurzel id und o, linkem Teilbaum B1 und rechtem Teilbaum  $\mathtt{B}_2$  ein Binärbaum
- П Operationen f auf Binärbäumen können rekursiv definiert werden
	- Г Falls  $i$ sEmpty(B): gibt  $f(B)$  direkt an
	- $\blacksquare$ **Ansonsten beschreibe wie sich der Wert von f aus f (B** $\bigcap$  $f(B_2)$  und id, o ergibt.
- П Beispiel: sumNodes1()
	- Г Falls isEmpty(B): 0
	- $\mathbf{r}$  Ansonsten getLeft().sumNodes1()+getRight().sumNodes1()+1

```
sumNodes: 8
```
8

7

 $BinTree(B_1, k, o, B_2)$ 

2

3

4

 $\mathbf{3}$  (5

- $\mathcal{L}_{\mathcal{A}}$  Beispiel: exist(int k) (ist k vorhanden ?)
	- Г Falls is  $Empty(B)$ : false
	- m. Ansonsten: getLeft().exists(k)

 $getKey() == k || getRight() .exists(k)$ 

9

#### Einfache Baumoperationen

```
public class XBinTree extends BinTree
\{ \quad . \quad .public int sumNodes1()
         { if(isEmpty()) return 0;
         else return((XBinTree)getLeft()).sumNodes1() +
             ((XBinTree)getRight()).sumNodes1() +1;
    }
   public boolean exists(int k)
             { if(isEmpty()) return false;
             else return((XBinTree)getLeft()).exists(k)
                       qetKey() == k|| ((XBinTree)getRight()).exists(k);
    }
  . . .}
                                                                   \mathbf{r} isEmpty(), left(), 
                                                                        right() werden aus der 
                                                                        Oberklasse geerbt
                                                                   \mathcal{L}_{\mathcal{A}} left() liefert einen 
                                                                        BinTreeП
                                                                         sumNodes1() ist nur in der 
                                                                        Unterklasse definiert - für XBinTree\mathbf{r} Wir brauchen casts um die 
                                                                        BinTrees in XBinTreeS zu 
                                                                        verwandeln
```
35

#### Zusammenfassung

- Binäre Bäume werden in Java implementiert:
	- als Verallgemeinerung der einfach verketteten Listen mit zwei Nachfolgerverweisen
- Eine Operation auf binären Bäume mit Knoten wird definiert:
	- durch Weitergeben der Operation an die Knotenklasse **oder**
	- durch Fallunterscheidung bzgl. des leeren Baums und rekursiven Aufruf der Selektoren getLeft() und getRight() von BinTree.